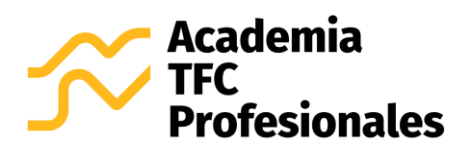

## **ACADEMIA TFC PROFESIONALES**

Jardines de Tibás, San José (506) 2236-7935 / 8695-4877 [info@tfcprofesionales.com](mailto:info@tfcprofesionales.com) [academia.tfcprofesionales.com](https://d.docs.live.net/abb6d8a029223e36/Documentos%20en%20elaboración/Programas/TA-P01%20Especialista%20en%20Microsoft%20Excel%20Modalidad%20Virtual/Programas%20de%20curso/academia.tfcprofesionales.com) Código: TFC-P01-MV Versión: 08

## **Curso 100% virtual, asincrónico**

# **ESPECIALISTA EN MICROSOFT EXCEL, NIVEL BÁSICO**

## **1. PROPUESTA DE VALOR DEL CURSO**

#### **1.1. Sobre el instructor del curso**

Rodrigo Arce Madrigal. Ingeniero Industrial, incorporado al Colegio Federado de Ingenieros y de Arquitectos de Costa Rica (CFIA).

Experto en el uso de Excel y Power BI, certificado por Microsoft:

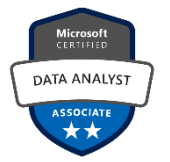

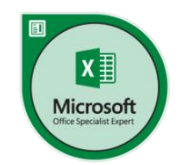

**Análisis de datos en Microsoft Power BI** Certificación *Data Analyst Associate*, código I124-5520

**Especialista Experto en Microsoft Excel** Certificación *Office Excel® 2016 Expert*, código wmuYu-4SoG

Especializado en el análisis estadístico de la información. Consultor y formador con más de 8 años de experiencia en temas relacionados al análisis de datos y a las aplicaciones Microsoft, tales como Excel, Power BI, Word, PowerPoint, Outlook y OneDrive.

## **1.2. Sobre el certificado de aprovechamiento**

Por la aprobación satisfactoria de esta capacitación, se entrega un Certificado de Aprovechamiento digital, el cual cumple con los requisitos establecidos en la RESOLUCIÓN DG-165-2017 de la Dirección General de Servicio Civil.

En caso de requerirlo, también se puede entregar de forma física vía Correos de Costa Rica, por un costo adicional de 3500 colones.

## **1.3. Sobre las insignias para redes sociales y profesionales**

Las insignias o *badges* son reconocimientos que puede compartir en sus redes sociales y profesionales, de modo que muestre sus competencias con mayor impacto visual y demuestre la evolución de su proceso de formación.

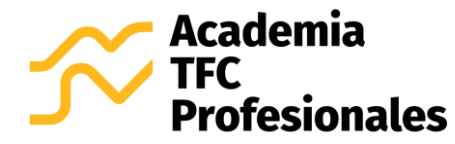

Al cumplir con los requisitos de la capacitación, se otorga una insignia digital para publicar en redes como LinkedIn, Facebook, Instagram, etc.

#### **1.4. Sobre las habilidades y competencias técnicas por adquirir**

Un curso que abarca los temas elementales del uso de Microsoft Excel en el ámbito técnico y empresarial.

Los participantes tendrán la capacidad de organizar datos en hojas de cálculo de Microsoft Excel, aplicando técnicas que mantienen una presentación adecuada de la información.

Se enfatiza en el manejo eficiente de Microsoft Excel, en la aplicación de una amplia gama de comandos, formatos y gráficos, y en la elaboración de informes de resultados estéticamente agradables.

#### **1.5. Sobre el material didáctico**

Al adquirir el curso, los participantes obtienen los siguientes recursos didácticos:

- Manuales de curso y archivos para práctica.
- Más de 30 videos con demostraciones prácticas paso a paso, elaborados por el instructor.
- 4 tareas y 1 trabajo final, todos con su respectiva solución.

#### **2. DIRIGIDO A**

Personas que están incursionando en el uso de Excel a nivel educativo o empresarial, o que ya tienen conocimiento y experiencia básicos en el uso del programa, pero desean mejorar su competencia a partir de una formación práctica e integral en los elementos esenciales de la herramienta.

#### **3. OBJETIVOS**

#### **3.1. Objetivo general**

Luego de 30 horas de capacitación, las personas participantes del curso estarán en la capacidad de organizar de forma congruente y ordenada la información en hojas de cálculo de Microsoft Excel.

#### **3.2. Objetivos específicos**

- a) Reconocer el software Microsoft Excel.
- b) Comprender el manejo básico de las hojas de cálculo.
- c) Aplicar fórmulas y funciones básicas.
- d) Organizar datos a través de distintos tipos de tablas y gráficos no dinámicos.

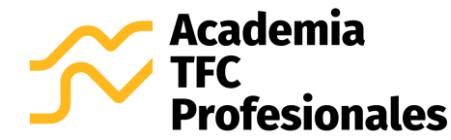

e) Explorar las diferentes opciones de vista e impresión del programa.

## **4. EVALUACIÓN**

Al ser un curso de aprovechamiento, se aprueba con una nota igual o superior a 80 %. Se evalúa de la siguiente manera:

- 4 tareas prácticas, cada una con un valor de 15 % de la nota final.
- 1 trabajo final, con un valor de 40 % de la nota final.

Es importante recalcar que el Certificado de Aprovechamiento digital, así como la insignia para redes sociales y profesionales, serán emitidos solo para las personas participantes que cumplan con los requisitos de evaluación estipulados.

## **5. DURACIÓN**

El proceso de capacitación se lleva a cabo en 30 horas, y el estudiante cuenta con un máximo de 5 semanas para su desarrollo, +1 semana para realizar correcciones de tareas y entregar trabajos pendientes. En ese lapso, la persona participante deberá realizar las siguientes actividades:

- a) Leer manuales y presentaciones.
- b) Replicar los procedimientos prácticos que se muestran en los videos.
- c) Realizar las 4 tareas, con un valor de 15% cada una.
- d) Desarrollar el trabajo final del curso, con un valor de 40%.

Esto implica que, a partir del día en que el(la) participante adquiere el curso, cuenta con **35 días naturales** para llevar a cabo las actividades enlistadas anteriormente, y **7 días naturales extra** para aplicar posibles correcciones a sus tareas y completar entregas.

En promedio, debe dedicar 6 horas por semana para completar correctamente la capacitación, sin embargo, puede dedicar las horas que guste para terminar el curso con mayor prontitud.

## **6. METODOLOGÍA**

Bajo la propuesta metodológica del modelo a distancia, se busca que el estudiante cuente con la posibilidad de autorregular su proceso de aprendizaje, construyendo por sí mismo el conocimiento a través del material didáctico modular que se habilita en el Aula Virtual. El profesor-tutor centra la docencia en la actuación del alumno, fomentando su autonomía a través del aprovechamiento de los medios y servicios que se brindan en el Aula Virtual.

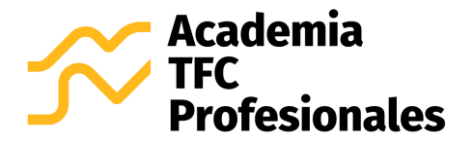

Los principales elementos que caracterizan la metodología del curso son los siguientes:

- Cada curso es **100% virtual y asincrónico**; esto quiere decir que al estudiante se le brinda un usuario y contraseña para ingresar al Aula Virtual y llevar a cabo el curso, a través de componentes dinámicos como el desarrollo de casos en video, prácticas con soluciones, foro de consultas al profesor y material didáctico estructurado de forma tal que los participantes aprendan "paso a paso" las distintas herramientas de la aplicación.
- Se aplica una **modalidad intensiva**. Esto implica que la totalidad del material didáctico se habilita desde la primera semana del curso, de modo que el estudiante decide las horas por semana que dedica a su proceso de formación. Sin embargo, se recomienda entregar al menos 1 tarea por cada semana de capacitación, de modo que avance de forma adecuada y no se le acumule el trabajo para el final del curso.
- **Usted decide los días y horas en que ingresa al Aula Virtual a desarrollar el curso**. La plataforma está abierta 24 horas al día, 7 días a la semana, por lo que usted administra su tiempo como guste.
- Cuenta con el servicio de atención de dudas por parte del instructor del curso, el Ing. Rodrigo Arce Madrigal, quien se encuentra **certificado por Microsoft**: Office Excel® 2016 Expert, código wmuYu-4SoG.
- **La totalidad del material didáctico es descargable**; puede almacenar los manuales, prácticas, videos y tareas en su equipo, con el fin de consultar y repasar los procedimientos aprendidos una vez concluida la capacitación.
- **Los cursos son evaluados y de aprovechamiento**. El estudiante debe desarrollar 4 Tareas (valor 15% c/u) y un Trabajo Final (valor 40%). Cada trabajo es calificado por el instructor, quien brinda retroalimentación en caso de que deba realizar correcciones, y así lograr una nota perfecta en la capacitación.
- Cada curso tiene una **duración de 30 horas** y el estudiante cuenta con un **máximo de 5 semanas para su desarrollo, + 1 semana para realizar correcciones de tareas**. En promedio, debe dedicar 6 horas por semana para llevar a cabo la capacitación.
- Cuenta con diferentes medios para realizar **consultas al instructor del curso**: foro de dudas del Aula Virtual, chat del Aula Virtual y correo electrónico del instructor. Además, en caso de que sea requerido ampliar la explicación, es posible coordinar una llamada o una videoconferencia vía Zoom con el instructor.

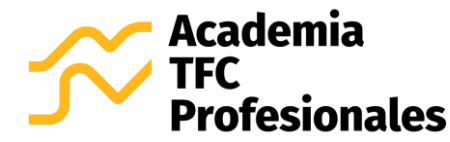

- Al aprobar la capacitación con una nota mínima de 80 dentro del lapso establecido, se emite el **Certificado de Aprovechamiento Digital**, el cual cumple con los requisitos establecidos en la RESOLUCIÓN DG-165-2017 de la Dirección General de Servicio Civil. En caso de requerirlo, también se puede entregar de forma física vía Correos de Costa Rica, por un costo adicional de 3500 colones.
- También, al obtener una nota final mayor o igual a 80 en el periodo de la capacitación, se emite una **Insignia Digital**, la cual consiste en un reconocimiento que puede compartir en sus redes sociales y profesionales, de modo que muestre sus competencias con mayor impacto visual y demuestre la evolución de su proceso de formación.

# **7. REQUISITOS ESENCIALES DE LA CAPACITACIÓN**

#### **Equipo, conexión a internet y aplicación Microsoft Excel**

El participante debe contar con una computadora con acceso a internet, sistema operativo Windows y la aplicación Microsoft Excel 2013 o superior. Para contar con todas las herramientas de visualización gráfica, se recomienda una suscripción actualizada a Microsoft Office 365 o a Microsoft Excel 2019.

Microsoft otorga una versión gratuita para prueba de Office 365, por tanto, puede emplearla para llevar a cabo esta capacitación: [Clic aquí para descargar versión de prueba de Microsoft Office 365.](https://products.office.com/es-ww/try?market=cr)

## **8. TEMARIO**

# **TEMA 1: INTRODUCCIÓN A EXCEL Y MANEJO DE HOJAS DE CÁLCULO**

- Introducción a Microsoft Excel.
- Abrir, cerrar y crear un libro.
- Guardar un libro.
- Partes de la ventana de Excel.
- Formato general de hojas de cálculo.
- Insertar, copiar, mover y eliminar una hoja de cálculo.
- Selección de hojas de cálculo.
- Medidas de identificación de hojas de cálculo.

## **TEMA 2: INGRESO DE DATOS EN HOJAS DE CÁLCULO**

• Tipo y formato de datos.

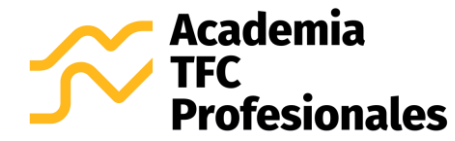

- Ingreso de datos en Excel.
- Selección de celdas y rangos.
- Ajustes, alineación, fuente y bordes.
- Métodos de copiar, cortar, pegar y rellenar datos.
- Manejo de filas y columnas.

#### **TEMA 3: FÓRMULAS Y FUNCIONES**

- Las fórmulas en Excel y sus componentes.
- Operadores aritméticos, de comparación, de texto y de referencia.
- Prioridad de operadores.
- Copiar, cortar, mover, borrar y auto rellenar fórmulas.
- Las funciones en Excel, sus componentes y métodos de ingreso.
- Suma, resta, multiplicación, división, promedio, conteo y valores máximo y mínimo.
- Cálculo de porcentajes.
- Referencias relativas, absolutas y mixtas.
- Errores al ingresar fórmulas.

## **TEMA 4: ELABORACIÓN DE TABLAS**

- Concepto y creación de tablas en Excel.
- Aplicar formato a una tabla.
- Cálculos en columnas de tablas.
- Uso de referencias estructuradas.
- Segmentación de datos.
- Agregar y remover filas y columnas a tablas.
- Cuadros para presentación de resultados en informes.

#### **TEMA 5: ELABORACIÓN DE GRÁFICOS**

- Concepto y componentes de gráficos en Excel.
- Proceso de creación de gráficos en Excel.
- Gráfico de columnas y de barras.
- Gráficos de líneas y de áreas.

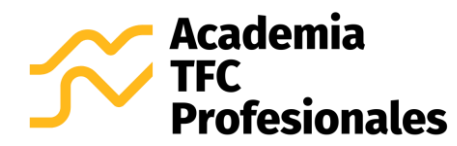

- Gráficos circulares y de anillos.
- Gráficos histograma.
- Gráfico de dispersión.

# **TEMA 6: VISTA E IMPRESIÓN**

- Opciones de vista.
- Opciones de impresión.
- Configuración de la página.
- Configuración de encabezado y pie de página.

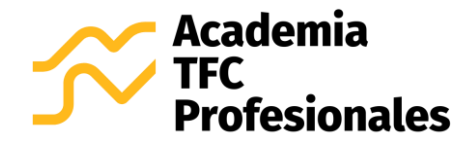

Curso 100% virtual, asincrónico ESPECIALISTA EN MICROSOFT EXCEL, NIVEL BÁSICO

Código: TFC-P01-MV Versión: 08

# **9. PLANIFICACIÓN DEL CURSO**

Se presenta la planificación del curso, según tema. A su vez, el contenido indica una estimación de las horas a invertir en las distintas actividades. Esta descripción se puede observar en la Tabla 1 que se muestra a continuación

#### **Tabla 1. Planificación del curso (horas).**

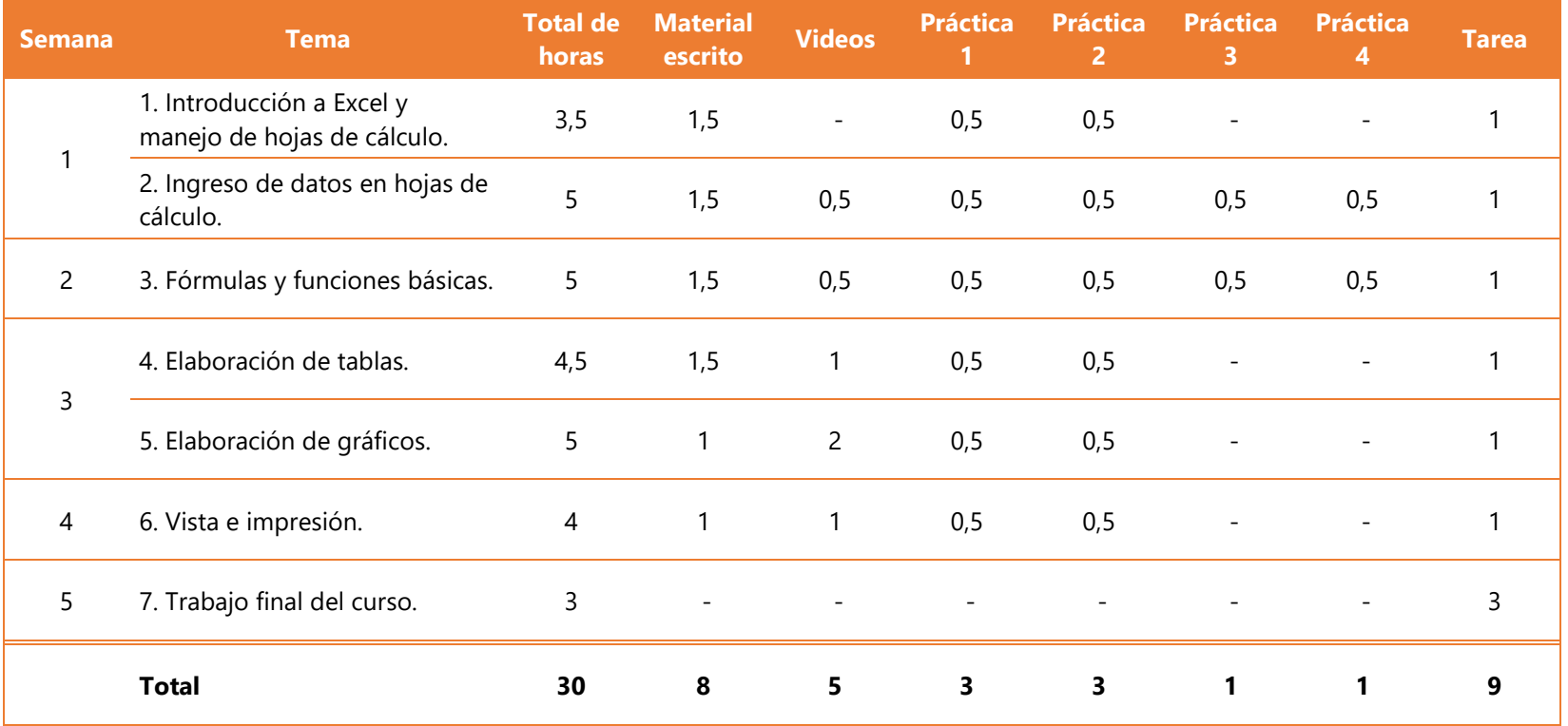